municació mitjançant els 5 caràcters 57E2F. Cada un d'aquests defineix una característica diferent :

\* El primer caràcter estableix la velocitat de la transmissió de dades. En el nostre cas, el caràcter "5" indica que es realitza a 2400 bps.

\* El segon, especifica la longitud de una dada, que en. aquest cas és de 7 bits/caràcter.

\* El tercer, el mètode de comprovació de la paritat. En aquest cas, la paritat és parell.

•

\* El quart, el nombre de bits d'aturada, que és de dos.

\* El cinque correspon a un codi hexadecimal que defineix les línies de control actives i el signe del potencial actiu. El caràcter "F" representa una línia de control activa ( denominada RTS ) i un potencial actiu de signe positiu.

En especificar aquestes característiques a la línia 60 no és necessari, si no hi ha modificacions a efectuar, repetir-ho a la línia 70.

En aquest moment, l'ordinador ja és a punt de donar/rebre informació via interfase RS-232C. Aquesta informació es llegeix del teclat ( instrucció INKEY ) i s'envia pel fitxer de sortida cap als perifèrics ( línia 100 ). L'eco dels perifèrics junt, si és el cas, l'informació demanada es reb mitjançant el fitxer d'entrada i s'imprimeix a la pantalla ( línia 110 ). Aquest cicle es repeteix per a cada caràcter a transmetre ( línia 120 ) .

El primer caràcter a enviar és "R", que realitza la funció de neteja de les interfases dels diferents perifèrics. Si acabem de connectar els aparells, no és necessari

puix.les interfases estan en blanc. Després cal enviar el caràcter "N". Quan hom envia aquest caràcter des de l'ordinador, els perifèrics responen assignant-se un nombre d'ordre, començant pel O i acabant amb el que correspongui al darrer aparell, segons l'ordre de connexió, apareguent tan el retorn de la "N" com la resposta dels aparells a la pantalla de l'ordinador. Els dos caràcters "R" i "N" són d'acció immediata i no cal, com en altres casos que veurem posteriorment, apretar el 'retorn' per a que s'executin. Totes les instruccions dirigides a un perifèric aniran, a partir d'ara, precedides del nombre d'ordre que li correspon per a que les identifiqui com a adreçades a ell.

Les instruccions per a provocar el moviment dels pistons de les buretes consta de. cinc blocs que es transmeten un darrera l'altre i en un ordre convingut. Aquests blocs són :

1.- El nombre d'ordre de la bureta, un dígit de O a 9.

2.- La velocitat de desplaçament de l'embol, formada per dos caràcters : el caràcter "S" i un dígit de 1 a 9, corresponent el "1" a la més ràpida i el "9" a la més lenta. En el cas de la MICROBUR 2030, aquest segon bloc no és necessari puix la velocitat de desplaçament de l'èmbol és fixa. En el cas que se li trameti aquesta instrucció de velocitat, l'ignora.

3.- La posició de la vàlvula, que comunica la xeringa amb la solució valorant o bé amb la cel.la de valoració. Està definida per dos caràcters : "IP" en el cas que el pas de la vàlvula estigui orientat cap"a la solució valorant, per omplir la xeringa amb un nou volum de solució, o "OD" en el cas en que estigui orientada vers la cel.la de, valoració, per addicionar allí el volum previst del valorant. També s'indicà, mitjançant aquests caràcters, el sentit del desplaçament del motor de la bureta: "IP".marca un desplaçament

descendent, necessari per omplir la bureta, mentre que "OD" indica un desplaçament ascendent, a fi i efecte de dur a terme les addicions.

4.- El nombre de passes que ha de recorrer el motor de la bureta, el qual vindrà definit pel volum de la xeringa utilitzada i el nombre de passes del motor per al recorregut total de l'èmbol. Aquest moviment ordenat és el que produeix l'entrada d'un volum determinat a la xeringa o l'addició del reactiu a la cel.la de valoració, segons la posició de la • vàlvula i el sentit del desplaçament definits el el bloc anterior.

5.- El caràcter "R" a la fi de la cadena, per alliberar l'interfase de dades i deixar-la a punt per a una nova comunicació. L'enviar aquest darrer caràcter no és indispensable en el cas de les buretes CRISON, però sí en instruments d'altres firmes comercials.

Anem a veure l'aplicació d'aquesrès normes a un exemple concret, p.e. ordenar a la bureta 2 que addicioni 5 ml de reactiu, a una velocitat mitja, si el motor de la bureta és de 1000 passes i la xeringa de 10 ml. En aquest cas, la cadena a enviar és :

"2S40D500R"

Per a que aquesta instrucció s'executi, cal apretar, un cop escrit el darrer caràcter, el 'retorn'.

En el cas dels potenciòmetres, en realitzar únicament la funció de lectura dels valors cel potencial, la comunicació és molt més senzilla :,n'hi ha prou amb escriure el nombre d'ordre que correspon al potenciometre per a que aquest respongui immediatament comunicant la lectura a l'ordinador, el qual la mostra a la pantalla. Malgrat no cal apretar el 'retorn' per a que la funció es realitzi, sí és

necessari que es faci per indicar a l'instrument que la comunicació ja ha acabat i desbloquejar 1'interíase.

La construcció i enviament d'aquestes instruccions als perifèrics, junt amb el control de la resta del procés de valoració potenciomètrica, la realitzen automàticament els dos programes que segueixen.

#### **PROGRAMA "DGRAN".**

Aquest programa . va ésser concebut inicialment amb l'únic objecte d'efectuar la valoració del medi iònic. Tanmateix, va ésser modificat posteriorment per a adaptar-lo a qualsevol mena de valoració potenciomètrica que s'efectués amb una bureta i un potenciòmetre.

El programa DGRAN és ja totalment automatitzat, requerint de l'experimentador humà tan sols per a iniciàlitzar-lo.

Aquest programa està preparat per a utilitzar les dues menes de buretes automàtiques de que hem disposat per a realitzar el present treball, així com xeringues de qualsevol volum puix l'informació referent a aquests dos paràmetres s'introdueix a l'inici de l'experiment.

Una altra de les possibilitats del programa és canviar el criteri d'equilibri actuant sobre el temps en que es considera que una variació màxima de 0.1 mV és sinònim d'estat d'equilibri.

Per a definir correctament les condicions de l'experiment, cal introduir el nombre màxim de lectures del sistema ' electròdic que el programa ha d'efectuar per a. cada mesura experimental abans de considerar que no pot assolir-

-se el criteri d'equilibri. Gal especificar també el valor del potencial mesurat que cal assolir per a donar per acabat l'experiment.

En dissenyar aquest programa es van considerar dues possibilitats per a l'addició del reactiu valorant : efectuar-les mitjançant increments de volum fixes, independentment de les variacions de potencial que es produissin, o en increments variables, procurant mantenir uns increments de potencial constants. Inicialment hom va escollir la primera opció en estar pensat el programa únicament per a la valoració del medi iònic; en extendre la seva aplicació a qualsevol mena de valoració potenciomètrica, es va prendre la segona en considerar-la més adient. En la inicialització de l'experiment cal especificar aquest increment constant de potencial que el programa de control ha de procurar mantenir durant tot l'experiment. L'addició de reactiu s'efectua aleshores mitjançant petites addicions, múltiples d'un volum mínim que s'especifica en la inicialització de l'experiment, fins assolir l'increment de potencial desitjat, la qual cosa es determina a partir de la lectura periòdica del sistema electròdic. Aquesta forma d'efectuar les addicions s'ha revelat molt útil a l'hora d'obtenir mesures experimentals igualment espaiades, la qual cosa augmenta la definició de l'experiment.

En el llistat del programa, que es recull a la Taula B. 2, es suposa que la bureta activa és la connectada en primer lloc a l'ordinador ( li correspon, per tant, el nombre d'ordre "O" ) i que el potenciòmetre és el quart instrument ( asl que correspon el nombre "3" }. S'ha establert així per a mantenir el mateix esquema general de l'equip .automàtic de valoració que es mostra a les Figures A-I i A-II.

TAULA B.2 - Llistat del programa de control "DGRAN".

 $\mathcal{L}^{\infty}(\mathbb{Z}_{\geq 0}^{\infty})$ 

ी जिल्हे हैं।

ा पर्नि में कुछ ।

 $410$  W4=LEN(A\$)

**1970年** 

\*\*\*\*\*\*\*\*\*\*\*\*\*\*\*\*\* DIAGRAMH DE GRAN \*\*\*\*\*\*\*\*\*\*\*\*\*\*\*\*\*

10 CLEAR 20 WIDTH 20,4,1 30 LOCATE 0,0,1 40 WIDTH"COM0:", 255 50 ON ERROR GOTO 800 60 OPEN"I", #1, "COM0: (57E 2F)\* 70 OPEN "0", #2, "COM0: " 75 PRINT"\*\*\*\*\*\*\*\*\*\*\*\*\*\*\*\* \*\*\*" 77 PRINT" DIAGRAMA DE GR  $AN<sup>n</sup>$ ; 78 PRINT"\*\*\*\*\*\*\*\*\*\*\*\*\*\*\*\*  $***<sup>n</sup>$ 82 LPRINT"\*\*\*\*\*\*\*\*\*\*\*\*\*\*\* 京京主家 !! . 83 LPRINT" DIAGRAMA DE G **FAN";** 86 LFRINT"\*\*\*\*\*\*\*\*\*\*\*\*\*\*\*\* \*\*\*\*\* 87 GOSUB 370:CLS 98 PRINT"ANEM A COMENCAR 100 PRINT: LPRINT  $.149.0$   $\pm$  =  $1.1$ 150 PRINT"TOT A PUNT (S/  $\sim$   $^{-3}$ 155 O#=INKEY# 160 IF 0\$="S" THEN 170 165 60TO 155<br>185 60TO 155<br>183 DIM R(99)-W‡(1),E(99  $\cdot$ FE=1 180 W#=CHR#(13) **BO LPRINT CATES** 200 LPRINT". 205 A\$="R"+Wf:GOSU8410 **206 GOSUB 370:CLS** 210 A\$="N"+W\$:GOSUB410 229 GOSUB 379:CLS<br>221 INPUT"VOLUM XERINGA"  $; 01$ 222 INPUT"INU. PRECISIO B URETA" : B1 223 INPUT"ADDICIO MINIMA<br>\*:UM 224 INFUT"SALT DE POTENC TAL, EN mU"TSP<br>225 INPUT"NOMBRE DE LECT URES PER CADA PUNT"; NL 226 INPUT"TEMPS EQUILIER 227 TE=INT(TC\*4+0.5)<br>229 INPUT "POTENCIAL FINA  $L^{\pi}$ ; PT $\frac{230}{230}$  CLS 235 6010530 370 FOR I=1 TO 1000:NEXT ĩ **380 RETURN** 398 FOR J=1 TO TE<br>392 FOR I=1 TO 6000:NEXT 395 NEXT J .400 RETURN

420 FOR I=1TO U4 430 ME=MID#(A#, I, 1) 440 PRINT#2, M#; 453 FOR J=1 TO 100:HEXT 460.K\$=INPUT#(LOF(1),#1) :PRINT K\$: 470 NEXT I 480 RETURN 490 PRINT#2, 8\$; 500 FOR J=1 TO 100:NEXT 510 Y#=INPUT\$(LOF(1),#1) :PRINT Y\$: 520 RETURN 530 0=0:LPRINT TIME\$:GOS **UB 760** 540 GOT0560 550 GOSUB 390 560 0=0+1 562 R1=0 565 FOR K=1 TO 5 570 B\$="3":GOSUB 490 580 R\$=MID\$(Y\$,4,6) 590 R(K)=UAL(R\$):R1=R1+R  $(K)$ 591 E\$=W\$:GOSUB 490 592 GOSUB 370 593 NEXT K 595 E(0)=INT(R1/5+0.5) 600 P1=E(0):LPRINT "E (m  $03113$ 605 LPRINT USING #####.#  $";$  F1/10 610 IF 0=1 THEN 550  $620 \times 0 - 1$ 630 R=E(0)-E(X) 640 IF ABS(R)<1.5 THEN 6 69. 645 IF OML THEN 655 658 GOTO 550 655 LPRINT"FOTENCIAL NO ESTABLE" .660 LPRINT"\*\*\*\*\*\*\*\*\*\*\*\*\*\*  $\pmb{\text{w}}$   $\pmb{\text{w}}$   $\pmb{\text{w}}$   $\pmb{\text{w}}$   $\pmb{\text{w}}$   $\pmb{\text{w}}$   $\pmb{\text{w}}$   $\pmb{\text{w}}$   $\pmb{\text{w}}$   $\pmb{\text{w}}$ 670 IF PIK=PT\*10 THEN 78 я 680 GOSUB370: CLS 690 P2=0:ML=0 695 UT=2\*UM 700 ML=ML+UT 702 US=UT\*B1/U1 704 US\$=STR\$(US) 786 A\$="85600"+US\$+"R"+U 708 605UB410: GOSUB370: GO SUB 378:CLS<br>710 6\$="3":GOSUB 490  $2714$   $R$ \$=MID\$(Y\$,4,6) 718 P2=VAL(R\$) 719 2\$=U\$: GOSUB 493 720 AS=ABS(P1-P2)/10<br>724 IF AS>=SP THEM 740 728 IF ASK0.5\*SP THEN 73 - 6 732 IF ASK8.75\*SP THEN 7 37 735 UT=UM: GOTO 700 736 UT=4\*UM: GOTO 700 737 UT=2\*UM:GOTO 788

# TAULA  $B.2 - (Continuació)$ .

740 UF<del>AUFAML:</del> JF (OF<del>AML)</del><br>/FE=0U1.THEN 742<br>741 60T1 747<br>743 FOUFF-150LimeTai(UF\*<br>21/V1)<br>2743 Af="0361P"+ML\$+"R"+W Æ. 744 GOSUB410:GOSUB37<mark>9:GO</mark><br>SUB 379:CLS 747 LPEINT USING "####.# ##"; ML;<br>748 LPRINT USING "###### #. ###";UF 750 6010 530<br>760 FOR I=1 TO 24000:NEX<br>71 RETURN<br>770 RETURN 780 WIDTH 40.8.3 790 GOTO 920<br>900 IF ERR=53 THEN RESUM E **S10 ON ERROR GOTO 0** 820 CLOSE

#### **Funcionament del programa DGRAN.**

Després d'efectuar, fins a l'instrucció 165 operacions d\*inicialització anàlogues a les del programa MANUAL, es dimensionen les variables amb subíndex i es defineix una variable alfanumèrica, W\$, com el caràcter 13, que correspon al 'retorn'. Posteriorment s'imprimeix la data de valoració i s'envien una "R" i una "N", amb les mateixes funcions que les ja definides en el programa MANUAL. Gal notar que juntament amb el caràcter s'envia el 'retorn', representat per la variable W\$, per les raons exposades "anteriorment. L'enviament de les cadenes alfanumèriques es realitza mitjançant la subrutina que s'inicia a la línia 410 i que ja comentarem oportunament. Les subrutines que s'inicien a les línies 370, 390 i 760 corresponen a diferents rellotges que també veurem en el seu moment.

El programa inicia, a partir de la línia 221, un diàleg amb l'experimentador amb l'objecte d'establir les característiques de l'experiment (aparells i condicions experimentals ) ja comentades. Cal donar el volum de la xeringa en ml i el temps d'equilibri en minuts ( un nombre enter o fracció ).

A la línia 370 hi trobem un rellotge de 2.5 segons que ens serveix per a donar un marge de temps per a evitar interferències entre operacions a efectuar. A la línia 390 hi ha el rellotge que governa el temps d'equilibri, el qual realitza cicles de 15 segons fins assolir els minuts fixats a la línia 226.

Entré les línies 410 i 480 hi trcbem la subrutina d'enviament i recepció d'informació. El nucli central és. el mateix que en el-programa MANUAL però s'hi inclouen instruccions per a poder enviar les cadenes caràcter a caràcter, 'condició indispensable. Malgrat aquesta' subrutina és gene-

ral, hem preferit fer-ne una d'específica per als potenciòmetres, que es troba entre les línies 490 i 520.

A partir de la línia 530 hi trobem el cos central del programa, que dóna les instruccions als perifèrics, analitza l'informació rebuda i verifica les condicions experimentals. Malgrat no comentarem totes les instruccions, sí cal destacar alguns dels trets característics d'aquest programa :

\* Que com a lectura del sistema electròdic es pren la mitja de 5 mesures consecutives espaiades 3 segons ( a les línies 565 - 595). En el cas de la primera lectura de cada punt experimental, el programa espera 1 minut després que l'addició de reactius s'ha completat abans d'iniciar aquest cicle ( rellotge línies 760 - 770 ) .

\* Que l'addició de reactiu es fa seguint la seqüència : addició doble del volum mínim - verificació salt de potencial ( línia 720 ) - addició volum modificat ( línies 724 - 737 ) - verificació salt de potencial - addició volum modificat - ..., fins assolir l'increment de potencial desitjat.

\* Que la xeringa es torna a omplir quan el programa calcula que és a punt d'acabar-se ( línies 740 - 744 ).

Totes les instruccions referents a buretes i potenciòmetres són idèntiques a les ja exposades en el funcionament del programa MANUAL. El programa finalitza amb instruccions del tot semblants a les d'aquest programa.

# **PROGRAMA "TITRÓ"¿**

El programa TITRO realitza les mateixes funcions bàsiques que el programa DGRAN, però té la possibilitat de controlar, en la present versió, fins a tres buretes automàtiques i un potenciòmetre, malgrat pot ampliar-se a més perifèrics realitzant les oportunes modificacions.

Les buretes connectades poden ésser de diversa resolució i estar equipades amb xeringues de volums diferents. No hi ha cap restricció per als volums a addicionar per part de cada una de les buretes, la qual cosa possibilita el treballar directament amb les solucions "stock" dels reactius.

Aquest fets són l'origen de les principals diferències que existeixen entre aquest programa i l'anterior, que es centren, fonamentalment, en la forma d'addicionar els reactius i el càlcul dels volums a afegir de cada un d'ells.

El mètode usat en el programa DGRAN és de difícil aplicació per al cas de tres solucions de característiques diferents i en que els volums a addicionar de cada una d'elles han de presentar unes relacions fixes per mantenir constants les concentracions dels reactius a la-cel·la.

El programa TITRO cerca solventar aquests problemes assignant a una de les buretes el caràcter de "principal" i calculant els volums a afegir de les altres a partir d'uns factors de volum que es calculen prèviament amb l'objecte de mantenir les característiques de l'experimentació. En la present versió hom suposa que la bureta principal és la primera seguint l'ordre de connexió al microordinador, és a dir la bureta "O". Els factors volumètrics s'introdueixen mitjançant instruccions INPUT comentades, així com el volum de la primera addició per a la bureta principal, necessari per a inicialitzar el procés ( línia 240 ).

Com en els programes exposats anteriorment, es mante l'esquema de l'equip automàtic descrit en les Figures A-I i A-II .

# Funcionamen t de l programa TITRO .

L'esquema general del programa TITRO és molt semblant al del programa DGRAN, pel que remarcarem tan sols els principal s fet s diferencial s :

\* El temps d'estabilitat de les mesures és fixe i en la present versió és de 10 minuts. Està controlat per un rellotge inclós en la subrutina que s'inicia a la línis 440.

\* Les buretes s'omplen de nou després de cada addició . E n e l program a s'ha n inclò s ( línie s 820-82 4 ) une s instruccion s amb l'object e d e garanti r u n volu m d'addici ó mínim per a cada una de les buretes, d'acord amb la precisió de cada una i de les xeringues que suporten, així com per a qu e n o e s depass i e l volu m tota l d e l a xeringa .

\* El càlcul del volum a addicionar per part de la bureta principal s'efectua a partir de l'increment de potencial originat per l'anterior addició de reactius. Aquest increment de potencial és fix i , en la present versió, de 10 + 1 mV ( línies 800 i 810). Els paràmetres de correcció dels volums a addicionar per la bureta principal són també fixes, trobant-se a les línies 970 i 1030.

\* Existeix també una subrutina que controla el volum total addicionat de reactius per a que no sobrepassi el volum màxim de treball de la cel.la ( línia 760 i la subrutina iniciada a la línia 1000 ).

La resta de funcions i operacions són semblants a les descrite s anteriorment . , we have the set of  $\mathcal{O}_\mathcal{A}$ 

TAULA B.3 - Llistat del programa de control "TITRO".

\*\*\*\*\*\*\*\*\*\*\*\*\*\*\*\*\*\* TITRO \*\*\*\*\*\*\*\*\*\*\*\*\*\*\*\*\*\* 10 CLEAR 20 WIDTH 20, 4, 1 30 LOCATE 0, 0, 1 40 WIDTH"COM0: ", 255 50 ON ERROR GOTO 1890 60 OPEN"I", #1, "COM8: (57E 2F)' 70 OPEN "0", #2, "COM0: " 75 PRINT "\*\*\*\*\*\*\*\*\*\*\*\*\*\*\* sinsk sinsk f 77 PRINT " TITRO" 78 PRINT "\*\*\*\*\*\*\*\*\*\*\*\*\*\*\* the state in 79 GOSUB 420: CLS 80 PRINT"ANEM A COMENCAR 90 PRINT  $130$   $15 = 4$   $1$ 140 PRINT"TOT A PUNT (S) N>2" 145 I\$=INKEY\$ 150 IF I#="S" THEN 160 155 GOTO 145 160 DIM R(99), Q(30), UT(3 0), UR(30), UU(30), U\$(1), S  $(30)$ 178 W#=CHR#(13) 175 LERINT "\*\*\*\*\*\*\*\*\*\*\*\*\*\* 未来来来来来!!! 177 LPRINT " TITR  $\mathbf{G}^{\mathbf{u}}$ 178 LERINT "\*\*\*\*\*\*\*\*\*\*\*\*\* \*\*\*\*\*\*\* 179 LPRINT 180 LPRINT DATES 190 LPRINT"<sub>---</sub> 200 A\$="N"+W\$:GOSUB460 210 GOSUB 420:CLS 220 INPUT"POTENCIAL FINA L":M 225 INPUT "VALORACIO DIR ECTA O RETROCES(D/R)";DR 230 MM=M\*10 232 INPUT "VOLUM XERINGA  $B1"; X1$ 233 INPUT "INU. PRECISIO  $E1$ "; B1 235 INPUT "VOLUM XERINGA **B2";X2** 236 INPUT "INU. PRECISIO  $182"$ ;  $82$ 238 INPUT "VOLUM XERINGA **B3":X3** 239 INPUT "INU. PRECISIO **B3";B3** 240 INPUT"VOLUM STANDARD ADDICIONS VALORANT";V1<br>250 INPUT "FACTOR DE VOL B2=F\*B1";F **UM** 255 INPUT "FACTOR DE UOL UM B3=F'\*B2";F1<br>253 INPUT "SALT DE POTEN CIAL"; SP-260 CLS 266 GOTO58<mark>0</mark>

420 FOR I=1 TO 2008:NEXT Ŧ 438 RETURN 440 FOR I=1 TO 240000:NE XT I 458 RETURN 460 W4=LEN(A\$) 470 FOR I=1TO W4 480 M\$=MID\$(A\$, I, 1) 490 PRINT#2, M\$; 500 FOR J=1 TO 500:NEXT 510 K\$=INPUT\$(LOF(1),#1) :PRINT K\$; 520 NEXT I 530 RETURN 540 PRINT#2,8\$; 550 FOR J=1 TO 500:NEXT 560 V#=INPUT#(LOF(1),#1) : PRINT YS: 570 RETURN 580 P=0 585 0=0:LPRINT TIME\$:GOS UB 1050 590 GOT0610 600 GOSUB 440  $-61000=0+1$ 620 B#="3":GOSUB 540 630 R#=MID\$(V\$, 4, 6) 648 R(0)=VAL(R\$):Z=R(0)<br>645 LPSINT USING "E (mV) :####, #";Z/10 650 8#=W#1609UB540 660 IF 0=1 THEN 600 670 X=0-1 680 R=R(0)-R(X) 690 IF ABS(R)<=1 THEN 73 700 IF 0=50 THEN 720 710 GOTO 600 720 FRINT"POTENCIAL NO E STABLE" 730 S(P)=Z 740 LFRINT\*\*\*\*\*\*\*\*\*\*\*\*\*\* \*\*\*\*\*\*\*\*\*\*\* 750 IF 2\$="S" THEN 770 760 IF UT>=70 THEN GOSUB 1000 770 IF F=0 THEN 820 280 0=8(F)-8(P-1)<br>285 IF DR\$="R" THEN 295 790 IF Z<MM THEN 1070 793 GOTO 800 795 IF Z>MM THEN 1070<br>800 IF ABS(Q)>(SP\*10+10) THEN GOSUB 970 ' 810 IF ABS(Q)<(SP\*10-10) THEN GOSUB 1030<br>820 IF V1>X1 THEN V1=X1 821 IF U1\*F>X2 THEN U1=X  $2$ /F 822 IF U1\*F\*F1>X3 THEN U  $1 = X3 / (F * F1)$ 823 IF U1\*F<2\*X2/B2 THEN  $U1 = 2*22 / (B2*F)$ 824 IF U1\*F\*F1<2\*X3/83 T HEN U1=2\*X3/(B3\*F\*F1) 827 P=P+1: W1=INT<U1#B1/X '1+0.5>:U1\$=STR\$(W1) 830 U2=U1\*F: U2=INT(U2\*82 /X2+0.5):U2\$=STR\$(W2) 835 U3=U2\*F1:W3=INT(U3\*B

3/X3+0.5):U3\$=STR\$(U3)

 $\approx$  242

940 AT="35400"+U1#+"R"+W 958 GOQUE 460+GOSU8428+G 08UB420: GOSUB420: CLS<br>035 1F F#0 THEN 800 860 A\$="1S400"+U2\$+"R"+W 878 GOSUB 468: GOSUB420: G 09U6423:609U6420:CLS 871 IF F1=0 THEN 880 872 A#="2S40D"+U3#+"R"+W \$ 875 GOSUB 468: GOSUB428: G 0SUB423: 60SUB420: CLS 880 A\$="8S1IP"+U1\$+"R"+U ŧ 890 GOSUB 460: GOSUB420: G OSUB420: GOSUB420: CLS 895 IF F=0 THEN 920 900 A\$="2S1IP"+U3\$+"R"+W 910 GOSUB 460:GOSUB420:G 0SUB420: 60SUB420: CLS 911 IF F1=0 THEN 920 915 GOSUB 468: GOSUB420: G 0SUB42@: 60SUB420: CLS 920 UT(P)=UT(P-1)+51\*X1/ Ė1 930 URKET=UR(P-1)+W2\*X24 ΒŻ 938 UUrPh=UU(P-1)+93\*%3/ 83

948 US=UT(P)+UR(P)+UU(P)

950 LPPINT USING "U1=### **JABETS STARKS ARINER DAT USING "UT=###** 20110 01-000<br>252 IF F=0 THEN 960<br>953 LPRINT USING "02=###  $4444$ "; UR(P) 954 IF F1=9 THEN 960<br>955 LPRINT USING "V3=###  $#$ ###"; $UU$ (P) 960 GOTO 585  $-970$   $01 = 01$ \*a.  $6$ 990 RETURN 1000 PRINT "UOLUM EXCESS IU". 1010 INPUT"JA HAS TRET P ROU UOLUM(S/N)"; Z\$ 1020 RETURN  $1030 \text{ U} = 41*1:2$ in the 1040 RETURN 1950 FOR I=1 TO 24000:NE XT I 1060 RETURN 1979 WIDTH 49,8,3<br>1989 GOTO 1110<br>1999 IF EPR=53 THEN RESU

1100 ON EFFOR GOTO 0

 $\mathcal{L}^{\text{max}}$ 

ME

1110 CLOSE

**APÈNDIX C.** EL PROGRAMÀ DE CÀLCUL "CAMAMA"

El present programa, escrit en llenguatge BASIC, calcula el potencial standard del sistema experimental i el valor de la constant j que apareix en l'expressió del potencial d'unió líquida (2-12), a partir de les dades obtingudes en la valoració del medi iònic, seguint el mètode de Gran ( ja citat en els capítols precedents }'. Està pensat per treballar de forma interactiva, introduint-se les mesures experimentals, en la forma  $V_m$ , E , mitjançant instruccions DATA, dins una pausa establerta en l'execució del programa, i la resta de paràmetres de la valoració nitjançant instruccions INPUT comentades. Malgrat això, el programa pot modificar-se fàcilment per a que obtingui totes aquestes dades d'un fitxer.

Els càlculs els realitza pel mètode dels mínims quadrats i, mitjançant un sistema iteratiu, cerca la millor recta que s'ajusta a les dades experimentals. El programa parteix de l'expressió :

$$
E - 59.16
$$
 log h =  $E^{\circ} + j$  h

pel que les dues variables utilitzades en el càlcul seran :

$$
X = h \qquad \qquad Y = E - 59.16 \text{ log } h
$$

Per al càlcul de: la concentració d'ió hidrogen lliure el programa demana a l'usuari, un cop entrades les dades de la valoració, un volum equivalent aproximat per a iniciar els càlculs ( línia 160 ), i un valor de l'escaló que ha d'utilitzar per a efectuar les iteracions ( línia 170 ). El programa demana també ( línia 175 ) que s'especifiqui el criteri que ha d'utilitzar, d'entre tres possibles, per a verificar que ha assolit la millor recta.

Un cop ha aconseguit, a partir del volum equivalent aproximat i de l'escaló de refinament introduits, la maxima definició, el programa demana si es vol un segon bloc d'iteracions. Si la resposta és afirmativa, demana un nou volum equivalent, un escaló de refinament i establir de nou el criteri d'assoliment de la millor recta, a partir dels quals inicia els nous calculs. Aquest proces pot repetir-se tantes vegades com calgui fins a aconseguir la maxima definició per al conjunt de mesures experimentals obtingudes.

Per a cada iteració, es mostren a la pantalla els resultats parcials pero tan sols s'imprimeixen els resultats finals, utilitzant el metode més simple possible, que és el d'ordenar el buidat de pantalla del que disposen molts ordinadors.

Aquest programa s'ha utilitzat, amb bons resultats, per al calcul de les constants E<sup>O</sup> i j de les valoracions efectuades en els Capitols 2 i 3. Els resultats de l'aplicació d'aquest programa, que es mostren a les Taules 2-II i 3-II, mostren una bona correlació amb el previstos per l'equació de Henderson per a les mateixes condicions experimentals. El llistat d'aquest programa es mostra a la Taula  $c.1$ .

#### Taula C.1 - Llistat del programa de calcul CAMAMA.

IO CLS:LOCATE 10.30.1:PRINT"C 20 PRINT:PRINT:PRINT<br>30 PRINT"Entra les dades de volum i potencial a partir de la línia 460"<br>40 PRINT:PRINT"Escriu després 'onto 60'" **50 END** 60 CLS: INPUT"Data de la valoració":D\$ PRINT:LPRINT"Data de la valoració : ":D\$:LPRINT 70 80 INPUT Nombre de punts obtinouts':N 90 DIM X(N) .Y(N) .R(100) .SD(100) 100 PRINT: INPUT"Es la branca àcida (s/n)":A\$ 110 PRINT 120 INPUT "Volum inicial":VO 130 INPUT"Concentració del valorant":H1 140 LPRINT"Volum inicial :":VO:" Concentració del valorant :\*: H1 **150 LPRINT** 160 PRINT: INPUT\*Volum equivalent inicial\*:V6 170 INPUT"Escaló de refinament":S9<br>175 INPUT "Què vols que mani, correlació.o desviació std. o res (1.2.0)":Z 180 CLS: PRINT: PRINT 190 PRINT" V. eq. E0 sia."  $\mathbf{i}$ . 200 PRINT" 210 FOR J=1 TO 20 220 SX=0:SY=0:SXY=0:SX2=0:SY2=0 230 FOR 1=1 TO N 240 READ V1.E 250 X(1)=(V6-V1)\*H1/(V0+V1) 260 Y(I)=E-59.16\*L0G(X(I))/L0G(10) 270 SX=SX+X(1) 280 SY=SY+Y(I) 290 SXY=SXY+(X(I)\*Y(I)) 300 SX2=SX2+(X(I)^2) 310 SY2=SY2+(Y(I)\*2) 320 NEXT I 330 RESTORE 340 P=(SXY-((1/N)\*SX\*EY))/(SX2-((1/N)\*(SX^2))) 350 0=(1/N)\*(SY-(P\*SX)) 352 L=P\*(SXY-SX\*SY/N) 354 M=SY2-(SY-2)/N 356 K=M-L : IF KKO THEN K=1E-16 360 R=L/M 365 R(J)=SQR(R) 368 SD(J)=SQR(K/(N-2)) 370 PRINT USING"###.###\*:V6: 371 PRINT USING"###############:0: 372 PRINT USING HHHHHHHHHHHHHHHH (H. 1919)<br>372 PRINT USING HHHHHHHHHHHHHHHHH (H. 375 PRINT USING ###########.###\*:SD(J) 376 IF Z=0 THEN 400<br>378 IF Z=2 THEN 395  $380 R(0) = 0$ 390 IF R(J)(R(J-1) THEN 420 392 GOTO 400 395 SD(0)=1E+12 398 IF SD(J)>SD(J-1) THEN 420 400 V6=V6+S9 410 NEXT J 420 PRINT:INPUT "Vols un nou refinament (s/n)":WS 430 IF W\$="s" THEN 160 440 PRINT: PRINT"Apreta la tecla PriSc" 450 GOTO 470 460 DATA 0.271.3..5.267.1.1.262.1.1.5.255.9.2.247.9.2.5.235.6.3.211.8 470 END

**APÈNDIX D.** EL PROGRAMA DE CALCUL "DIAGRAN".

El present programa, escrit en llenguatge BASIC, calcula el potencial standard del sistema experimental a partir de la valoració del medi iònic. Està pensat per a treballar de forma interactiva, introduint-se les dades experimentals ( $V_{m}$ , E en el cas de valoracions potenciomètriques, i F, E en el cas de valoracions coulombimetriques ) mitjançant instruccions DATA dins una pausa establerta en l'execució del programa, i la resta de paràmetres necessaris per als càlculs mitjançant instruccions INPUT comentades. Tanmateix, el programa pot modificar-se fàcilment per a que aquestes informacions siguin llegides d'un fitxer de dades.

El càlcul del potencial standard del sistema, que contempla l'efecte que en la determinació de la concentració d'ió hidrogen lliure que exerceix el potencial d'unió líquida ( obtingut de les dades experimentals mitjançant el programa CAMAMA o calculat amb l'equació de Henderson ), s'efectua sense haver de fer cap declaració de la concentració analítica inicial d'ió hidrogen. El procés de càlcul és basa en aplicar a les funcions de Gran ( ja citat en els capítols precedents ) el mètode dels mínims quadrats, obtenint així uns primers valors del potencial standard,  $E^O$ , i del volum de valorant equivalent a la concentració inicial d'ió hidrogen, V<sub>ea</sub>, en el cas de valoracions potenciomètriques. Aquests valcrs són sotmesos a un procés de refinament que garanteix el- millor ajustament a les dades experimentals dels valors finalment trobats d'E<sup>O</sup> i V<sub>eO</sub>. Aquest procés consisteix en considerar petites variacions en el V $_{\rm eq}$  calculat

fins a aconseguir, després de diverses iteracions, la millor recta .

Els resultats dels càlculs es presenten en la forma que es mostra a la <u>Taula D.l</u>, la qual s'imprimeix en paper mitjançan t un a impressora . Tanmateix , ho m po t modifica r fàcilmen t e l program a pe r a qu e escrigu i aquest a informaci ó e n u n fitxe r d e resultats . - -

E l program a DIAGRA N s'h a revela t mol t efica ç e n e l càlcul en el càlcul del potencial standard del sistema i del volum equivalent per a les diferents valoracions efectuades en la present Tesi Doctoral. Aquest programa ha estat realitzat partint del llistat incomplet d'un programa original de José Luis Aparicio, de la Universitat del País Basc. Les modificacion s efectuade s millore n l'avaluaci ó del s efecte s de l potencia l d'uni ó líquid a i l a presentaci ó d e resultats . El llistat d'aquest programa es mostra a la Taula D.2.

Taula D.1 - Exemple de l'aplicació del programa DIAGRAN a una valoració potenciometrica del medi ionic.

# DATA DE VALORACIO : 2 DE GENER DEL 1986

NOMBRE DE PUNTS = 16 VOLUM INICIAL  $(ML) = 45$ VALOR DE J (MV) =- 59.3 CONC. BASE INICIAL= .14625

 $\mathcal{N} \times \mathcal{N} \mathcal{N}$ 

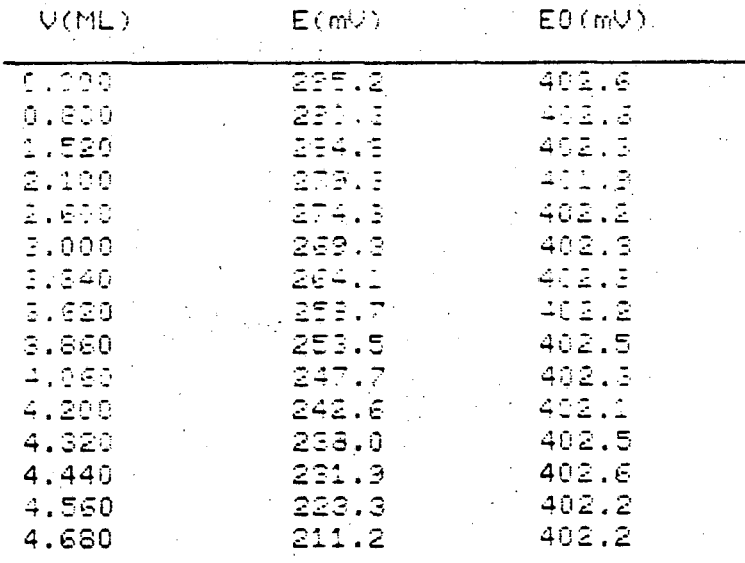

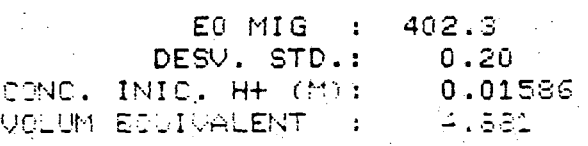

Taula D.2 - Llistat del programa de calcul DIAGRAN.

```
\frac{1}{2} PRINT .
                    NPRINT NPRINT
   2 PRINT
                                                                PROGRAMA DIAGRAN "
   3 PRINT *
                                                            *********************
   4 PRINT
                   NPRINT NPRINT
   5 PRINT "CALCULA I REFINA EO A PARTIR DE LA VALORACIO DEL MEDI IONIC"<br>6 PRINT \ PRINT \ PRINT
  7 PRINT "INTRODUEIX LES DADES DE VOLUM EN ML. I LES DE POTENCIAL EN MV."<br>8 PRINT "A PARTIR CE LA LINIA 980 I FINS LA 1000".<br>9 PRINT \ PRINT : FRINT
   10 PRINT "UN COP EECPITA LA DARREPA DADA, APRETA RETURN I ESCRIU GOTO 15"
  14 STOP
  15 C$=CHR$(27)+"[ZJ*+CHR$(27)+"[H" \ PRINT C$<br>20 OPEN "LP:" FOF CUTPUT AS FILE #1<br>25 PRINT \ PRINT \ PRINT
   20 PRINT "DATA DE LA VALORACIO"; \ INPUT D$
   35 PRINT
   40 PRINT "VOLUMETELA(1) O COULOMBIMETRIA(2)";
   41 INPUT CS
   45 PRINT "VOLUM INICIAL (ML)";
  46 INPUT U1<br>50 PRINT "VALOR DE J MV)"; \ INPUT J
   60 IF CX=2 THEN EC
  70 FRINT "CONCERTANCE SASE (M)"; N INPUT F
  00 PEINT "NOMERE IS PATS"? Maxim 16) "; \ INPUT N<br>85 DIM.C(31),&ill.21..1(31),((17),((17),2(17),8(17),T"17),U(17),R1(17)<br>85 DIM.U(31),&ill.21..1(31),((17),((17),2(17),8(17),T"17),U(17),R1(17)<br>91 PRINT #1, \ PEINT #1, \ PEI
  P6 PRINT #1.
  PROFINITING<br>100 PRINT #1,"MOMERE IE FUNTS F":N<br>100 PRINT #1,"MOLIM SWIGIAL MEDRING<br>104 PRINT #1,"MALIF IE JOUMA - F";J<br>105 PRINT #1,"COLIV E-EE INICIAL-":P<br>106 PRINT #1,"COLIV E-EE INICIAL-":P
                                                          \mathcal{M}_{\rm L,2} = 1rgl
  106 \frac{106}{108} \frac{108}{108} \frac{108}{100} \frac{108}{100} \frac{100}{100} \frac{100}{100} \frac{100}{100}\frac{1}{2} FOR \frac{1}{2} =1
  120 READ X(I).Z
  140 Y(I)=(V1+R(I) + 11 (I)T) (59.16%).
  150 NEXT I
  160 N = 1 - 1170 IF CX=1 THEM 221<br>180 FOR I=1 TO N
  200 READ X(I).2(I)<br>200 READ X(I).2(I).33.13)
  220 NEXT I
  230 - 1 = 1 - 1240 S(1)=%(1)****11<br>250 FOR I=1 TC N-1
  310 NEXT K
(1328) d(1)=111)<br>2.330 (FOR) 0=1 TO 1,-1
  140 110+11=0(0)-V<br>140 110+11=0(0)-V 1+1
  \begin{array}{l} \exists\, 50\, , \, \mathrm{U}(1) = (\times (1)) \wedge \mathbb{C} \\ \mathbb{S} \, 70\, , \, \, \mathrm{F} \, \mathsf{OR} \, \, \downarrow = \mathbb{I} \, \, \langle \uparrow \mathbb{C} \, \, \vert \, \mathrm{N} \! + \mathbb{I} \end{array}380 V(L+1)=V(L)+{2 _-1.)^2
  390 NEXT L
  400 R = \frac{1}{2}(N)^2<br>410 G=S(N)-T(N)*U().
  420 H=V(N)-P/N
```
نعقف  $\frac{1}{2} \frac{1}{\kappa} \frac{1}{\kappa} \frac{d^2}{dt}$ ા છે કહ્યું છે. 430 B=G/H  $\mathcal{L}_{\mathcal{A}}$  ,  $\mathcal{L}_{\mathcal{A}}^{\mathcal{B}}$ 440 A=U(N)/N-B\*T(N)/N .. 450 C=-A/B 452 FCR I=1 TON  $\mathcal{F}_{\mathcal{G}}$ 454 IF C%=2 THEN 462 د.<br>منابع .456 P(I)=F\*C-X(I)\*F 458 0(!)=59.16\*L0G10(P(I)/(V1+X(I)))+J\*P(I)/(V1+X(I)) 460 IF C%=1 THEN 466 200 page of adaptive 462  $P(1) = C - X(1)$ 464 Q(i)=59.16\*L0G10(P(I)/V1)+J\*P(I)/V1 466 RE(I)=Z(I)-Q(I) 468 NEXT I 470 R1(1)=R5(1) 472 FOR K=1 TO N-1 474 R1(K+1)=R1(K)+R5(K+1) 476 NEXT K 478 R2=R1(N)/N 480 E2(1)=(RS(1)-R2)^2 482 FOR L=1 TO N-1 484 E3(L+1)=E3(L)+(R5(L+1)-R2)^2 486 NEG L 488 S1=5QR(E3(N)/N) 490 0=0  $\times$  PRINT  $\sim$  PRINT #1. 491 FOR 1=1 TO N \ GO TO 495 492 IF 48S(RE(I)-R2)((2\*S1) THEN 495 493 FEINT "VALOR REBUTJAT:";X(I),RE(I)+0(I) 494 GC TO 499 495 1=1+1 497 A1(0)=X(1)<br>498 A2(0)=FE(1)+Q(1) 499 D.T.I 500 Med 516 FCR I=1 TC 30 518 IF CN=1 THEN 524 Úi,≖c 520. 522 IF CM=2 THEN 528 524 D=F+C 526 2:11=0 528 IF I=1 THEN 570<br>530 C/IN=C(I-1)+7.00000E-05\*C<br>540 GC TO 570 550 i  $\frac{1}{2} = \frac{1}{2} - \frac{1}{2}$ 560 COIN=COI+1)-7.20000E-05\*C 570 FCR 1-1 TO M<br>580 IF CM-2 THEN 620 590 F(L)=C(I)+W1(L)\*F 600 C(1)=59.16\*L0G10(F(L)/(V1+W1(L)))+J\*P(L)/(V1+W1(L 610 IF DW=1 THEN 640 620 P(L)=C(I)-W1(L) 630 C(1,=59.16\*L0G10(P(L)/V1)+J\*P(L)/V1 640 R(1,1)=42(1)-0(1) 650 NECT L 660 RI:10=R(1.1) -670 FIR Y=1 TO M-1 680 510-419=51(K)+FCK+1,I0 690 NEVT K 700 RE=RI(M). M 710 E2(1,I)=(E(1,I)-R2)^2 720 FCF 2=1 TO M-1 730 E2(0+1,I)=E2(0,I)+(R(0+1,I)-R2)^2 740 NEXT. D 750 IF I=1 THEN 810 **260 IF**  $1 < 2$  THEN 780 770 IF E2(M.I)>E2(M,I-1) THEN 820 780 IF E2(M,2)>E2(M,1) THEN 550

概念

ያቝቑቘ<sub>ዸ</sub>

ジネケ

790 IF IK=2 THEN 810<br>900 IF E2(M,I)>E2(M,I-1) THE, 820 **210 NEXT I** 820 PRINT  $\vee$  PRINT #1, 830 IF C%=2 THEN 860 **E40 PRINT \* V(ML)**<br> **E45 PRINT #1,\* V(ML)**  $E(MV)$ ED (MU)\*  $EC(mU)$ E(m∪) 050 IF C%=1 THEN 870<br>
860 PRINT "10-3 FAR"," E(MV)"," ED(MV)"<br>
865 PRINT #1,"10-3 FAR"," E(MV)"," ED(MV)" S70 PRINT \*  $375$  PRINT  $\pm 1$ . 680 R3(1)=R(1, $\overline{1-1}$ ) 890 FOR J=1 TO M 200 PRINT USING "##.###<br>205 PRINT #1,USING "##.###  $\frac{1}{2}$   $\frac{1}{2}$   $#$  $\pm \pm \pm \pm \pm$  $### + * * * H1(J)W42(J) R(J,1-1)$ 910 R3(J+1)=R3(J)+R(J+1,I-1) 920 NEXT J 930 R4=R3(M)/M 240 PRINT X PRINT X PRINT #1. % PPINT #1.<br>250 PRINT USING " EI MIS (: #4##.= 1001 BND

 $\mathbb{R}^n$  and  $\mathbb{R}^n$ 

## APÈNDIX E. **EL PROGRAMA "METLLI"**.

Aquest programa, escrit en llenguatge BASIC, efectua el càlcul de les funcions  $\bar{n}_{C}$ ,  $z_{B}$  i  $z$  ( que apareixen en la sortida del programa com /n(H), /n(HM) i /n(HL), respectivament, i definides a les expressions (F-ll), (5-3) i (3-7) ) a partir de les dades experimentals. Aquestes s'introdueixen sota la forma  $V_1$ ,  $V_2$ , E mitjançant instruccions DATA en una pausa en l'execució del programa. V<sub>1</sub> i V<sub>2</sub> representen els volums addicionats des de les buretes 1 i 2, respectivament, per a cada mesura experimental, i E és el potencial observat en cada una d'elles.

Les concentracions analítiques dels diferents components del sistema ( representades per les lletres A, B i C ) en la solució de treball i a cada una de les buretes s'introdueixen mitjançant instruccions INPUT i porten els subindexs 0, 1 o 2, respectivament. Tanmateix, el programa pot modificar-se fàcilment per a que llegeixi aquestes dades i les anteriors d'un fitxer.

Els calculs es duen a terme considerant l'efecte del potencial d'unió líquida en el càlcul de la concentració d'ió hidrogen lliure, amb l'objecte d'obtenir una millor exactitud en els valors calculats per a les mesures efectuades a les zones més àcides o més bàsiques de les valoracions. Juntament amb els valors de les funcions  $\bar{n}_\mathrm{C}$ , Z<sub>B</sub> i Z , ja esmentades, el programa calcula, per a cada mesura experimental, les concentracions analítiques dels tres components. Totes aquestes, informacions les escriu en forma de taula mitjançant una impressora, "malgrat el programa pot modificar-se fàcilment per a que les escrigui en un fitxer de resultats.

A més d'aquestes operacions, el programa té com a opció l'efectuar una interpolació lineal dels resultats dels càlculs, per a increments de 0.1 unitats de -log h. En la present versió, s'interpolen les concentracions analítiques dels tres components i els valors calculats de  $z_{R}$ , malgrat pot interpolar-se qualsevol altre grup de funcions introduint les modificacions corresponents.

Aquest programa està concebut per a treballar in- • teractivament, essent l'introducció de les dades molt simple en efectuar-se mitjançant instruccions clarament comentades, tal i com hom pot veure en el llistat d'aquest programa, que es mostra a la Taula E.l. Exemples de l'aplicació d'aquest programa de càlcul al tractament de les dades experimentals es troben en els capítols precedents.

Taula E.1 - Llistat del programa de calcul METLLI.

```
-METLLI.BAS--
 10 REM
 12 CS=CHR$(27)+"[2J"+CHR$(27)+"[H" \ C9$=CHR$(27)+"["
 16 OPEN "LP:" FOR OUTPUT AS FILE #1
 20 PRINT C$ \ PRINT CS#+'10;30H"; \ PRINT " Lligand - Metall"
             25 PRINT
            NPRINT NPRINT
 30 PRINT
 40 PRINT "Calcula H, L, Z noM, Z B. i Z H/L" \ PRINT<br>50 PRINT "Fa una intersolacio a -log h ct., i dona les dades H, L i M"<br>60 PPINT "en intervals de 0.10 unitats de -log h."
 70 GOSUB 790
 80 FRINT C$
 90 PRINT "Introdueix les dades de volum en ml i les de potencial en mV"
             - NEXT "Casa punt consta de tres dades :V1, V2,E"<br>- NEXT "Casa punt consta de tres dades :V1, V2,E"<br>- NEXT " Introdueix els punts de la valoracio directa a partir de la
 100 PRINT
 110 PRINT
             N PRINT * Um cop escrit el darrer punt fes RETURN i escriu GOTO 140°
 120 PRINT
 130 STOP
 140 PRINT C# \ PRINT \ PRINT
 150 DIM X(50),A(50),B(52),C(50),D(50),N9(50)
 160 PRINT "Data de la Paloracio"; \ INPUT D$
179 PRINT #1, Data de la valoració
                                            ं* ;्≴
190 PRINT " Nombre de constants de protonacio del lligano (Maxim 5)": No L'PUT D
-200 PPINT
 210 FOR 1=1 TI D
 220 PRINT "Logaritme de la 'ili' a constânt de protonacio 'i
 239 DEUT K1(1)
 240 K(I)=10^K1(I)
 250 NET I
 269 PRINT
 - 1982, PRINT "Pritencials"는 Ltip licurda, S(H), KOH) ": 시 IPRIT J1,J2 N PRINT<br>279 PRINT "Nomere de curts devis váloracio"; N IMPUT,F1
 270<sup>' de INT</sup>
     PRINT
 280
 230 FRINT "Entraliser aslest orcrelA0.20.00 i V0": \ TNPUT +9.80.00.V0
 220PRINT
 E10 FFINT "Entra der aclest profelm1.21.01": N INFUT 41,21.01
 322 PRINT
     =51NT"Entra per aciest profe.-2,52,02"; \times INFUT 42,82,12
 330
 340 FRINT
 350 FRINT "Valor calculat de ECCP": " INPUT EG
     =51M\mathfrak{Z} \mathfrak{C}PPINT "Es una valoratic amb increment de ricgin (s/g)"; ( INFUT )'#
 330=51NT396
     72 = 00.050450 FRINT C# % PRINT ?
                                        Paciencia, estic calculant'
 412 33906 510
 410 FEAD V1, V2, É
 440 VZ#V0+V1+72
 450 A/I) =(A04V0+A1+V1+42+V2)/V7
 460, Er I) = (80*10+81*11+E2*12)/07
 476 1:1) =(00+00+01+01+12+12)/07
 480 GOEUE 520
 1490 NEAT <mark>1</mark>
 500 GD TO 820
 510 PRINT #1, Nombre de cunts experimentals: ";P1
     PRINT #1.
 :520
530 PRINT #1, Selacio lingand / metal. : ":R1<br>540 PRINT #1, Potencial standard : : ":50<br>550 PRINT #1, " U1 : 2 = 2(0) -log h
                                                                    ਂ ਲ
                                                                                 L \leqZn(H) = R\mathbf{H}570 PRINT #1,'
 SO FETURN<br>TRA HELDOM (E-EIN/ES.15
 600 605087200
```
610 S1=K(1)\*H+2\*K(2)\*H^2+3\*K(3)\*H^2+4\*K(4)\*K^4+5\*K(5)\*H^5 620 S2=1+K(1)\*H+K(2)\*H^2+K(3)\*H^3+K(4)\*H^4+K(5)\*K^5 630 NO=S1/S2 635 IF C(I)=0 THEN 650 640 N2=(A(I)-H+0)/C(I) 650 IF B(I)=0 THEN 670 660 N1=(A(I)-H+0)/B(I) EE5 N9(1)=N1 E70 X(I)=-LOG(H)/LOG(10)-680 PRINT #1,USING "###.##",V1; EBO PRINT #1, USING '####.###", V2;<br>T30 PRINT #1, USING '######.#", E; 710 PRINT #1,USING '####.##",X(I); 720 PRINT #1,USING \*\*\*\*.\*\*\*\*\*\*,A(I);<br>730 PRINT #1,USING \*\*\*\*.\*\*\*\*\*\*,A(I);<br>740 PRINT #1,USING \*\*\*\*.\*\*\*\*\*\*,C(I); 750 PRINT #1, USING '###.##", NO; 760 PRINT #1,USING '#######.##",N1: 770 PRINT #1, USING \*\*\*\*\*. \*\* ", N2 **FED RETURN** 730 FOR A=1 78 3000 **EDD NEXT A** E10 PETURN \$20 FRINT > PRINT > PRINT > PRINT "Vols intercriacio de les dades"; > INPUT V 530 IF WEEPN'T THEN 1200  $\frac{1}{240}$  PRINT I#<br> $\frac{1}{250}$  PRINT #1,  $\sqrt{}$  PRINT #1,  $\sqrt{}$  PRINT #1, ית המנחה ב23<br>ה התונחת ב23 Intercoladis Lineal"  $\frac{1}{2}$  =  $\frac{1}{2}$  =  $\frac{1$ Interpolacio lineal' ξ£β PRINT ≔1. 310 ARIN 41,9-10g 5<br>210 ARIN 41,9-10g 5<br>210 ARIN 41,9  $\frac{1}{2}$  $\boldsymbol{\gamma}_i$  $\rightarrow$  n(H/M)<sup>+</sup> B20 IF YEAN' THEY SED 331 (40)<br>331 (4141 ), IF (491 <sup>4</sup>4E) 120<mark>0</mark> 335 03=(McI+1)-K(1))+10<br>340 99 TO 370 .<br>350 î=⊨1+1 353 141-1 (15 141 7424 1200)<br>363 384(411-1)-K(1)(\*1)<br>373 3441N7(83)  $04 = 15.7000$ 250 FOR K#1 TO 94+1 990 D(K)=(INTOL(I)\*10)+(K-1))/10 1000 BAG (10-01) (BAC) (1940 110 Beach+CACH1:-WD55XCXCH15-XCI0-0\*CDCK0+ 10)<br>1128 C=BC1+CCBCH1:-BL10XCXCH13-KCI1038CBCK0+, 10)<br>1128 C=BC1+CCBCH1:-BL10XCXCH13-KCI1038CBCK0+, 10)<br>1128 G=CC1+CCCCH1:-SCI00XCXCI+13-KCI00XCK0+ 103<br>1030 NS#SPID+CCN8C-42+N9CI0 1040 PRINT =1.USING (####.#".0(K); ICED NEXT RUNNING<br>ICED NEXT RUNNING ICED 1170 Go TC 999<br>1175 GO TC 958 1100 [DATA] 0,0,287.8.123.0,284.8.113,0,251.8.1.82.1.278.7;2.36,0.275.6.2.32.0,272 IIDI BATA 3.22,0,269.2.3.58,0,266.3.9,0,262.8,4.1.1.1.259.3.4.46,0.256.4.7.0.151.5<br>1132 8ATA 4.92.0,246.3.5.12.0,245.2,5.3.9.241.5.5.43,0,237.8,6.6,0,234.3.5.72,0.<br>1132 8ATA 5.54,0,227.2.5.96.0.226.1,2103.0,222.3.42.0,222. .164 | CATA | 6.48,0 ; 212-1 . 3.54,0.203.5, 3.53.0, 205.3.3.3.0, 202.9, 203.9, 6.36, 0.123, 6.7.0.1 1135 DATA 31741011561216178161153131<br>1230 GO TC 9000<br>7210 HO=H 7234 JS=J1

 $\frac{1}{2}$ 

 $\frac{1}{2}$ 

7205 IF H(1.00000E-07 THEN J9=J2<br>7210 E9=E0+59.16\*LOG(H)/LOG(10)+J9\*H 7220 09=E-E9 7230 IF ABS(09)(.05 THEN 7300<br>7240 H=H-1.00000E-05\*H0\*J9/2<br>7250 GO TO 7210<br>7300 RETURN SOUL END

J.

÷,

**APÈNDIX F. TRACTAMENT GRÀFIC "DELTA". DESENVOLUPAMENT TEÒRIC I PROGRAMA DE CÀLCUL.**

# **INTRODUCCIÓ.**

Quan hom realitza mesures potenciomètriques sobre un sistema per a obtenir el millor model de comportament químic d'aquest i calcular-ne les corresponents constants d'estabilitat, resulta extraordinàriament útil poder disposar d'algun mètode per a determinar les estequiometries més probables de les, espècies complexes formades. Malgrat hom" pot trobar a la bibliografia diferents mètodes per a determinar l'estequiometria mitja dels complexos formats per a un sistema de dos components, resulta molt més difícil trobar el mateix per als sistemes ternaris, en especial si tan sols es segueix la concentració lliure d'un dels tres components del sistema ternari, com és el cas del present estudi.

Un dels mètodes més usats per a determinar l'estequiometria mitja dels complexos en els sistemes binaris és el mètode MESAK $(1, 2)$ , que efectua el calcul a partir dels valors de la funció Z, calculada de forma anàloga a la utilitzada en el present estudi.

En el cas dels sistemes ternaris en els que es segueix la concentració lliure d'un dels components del sistema, hom pot trobar diferents metodes<sup>(3,4,5)</sup>, que podem considerar com una extensió del mètode MESAK a tres components, basats fonamentalment en efectuar una integració gràfica de les dades, convenientment transformades, i calcular a partir dels valors de l'integral en cada punt els nombres P,Q,R que corresponen a l'estequiometria mitja dels complexos,  $H_pM_0L_p$ .

Els metodes citats suposen que, per a poder dur a terme aquests calculs, cal conèixer la composició exacta de la solució de treball en un punt de la valoració. Aquest fet es dóna en els casos en que existeix una zona en la qual no es produei x complexaci ó de l metal l amb e l lligan d L , l a qua l cos a succei x habitualmen t a l a par t mé s àcid a d e l'interva l d e -lo g h estudiat . E n aques t cas , e l comportamen t de l sis tema correspon exactament a la suma dels dos sistemes binarís H $^+$  - metall i H $^+$  - lligand. Aquesta condició no sempre es dóna, com és el cas dels sistemes estudiats en els que • existeix una forta complexació àdhuc a valors de -log h baixos . For all the set of the set of the set of the set of the set of the set of the set of the set of the set of the set of the set of the set of the set of the set of the set of the set of the set of the set of the set of th

El mètode DELTA, a partir de càlculs molt simples, efectua una prospectiva de la formació d'espècies complexes en els sistemes en estudi a partir de les dades experimentals, aportant també informació sobre la zona de -log h en e l cad a u n d'ell s assoliri a l a seva . concentraci ó màxima . Aquestes dades ens han estat molt útils a l'hora de construir els models de comportament que cal proposar per a inicialitzar el tractament numèric de les dades experimentals . The state is a strong state of the state in the state is a strong state in  $\mathcal{E}_\text{c}$ 

#### **DESENVOLUPAMEN T TEÒRIC .**

S i e n el s capítol s precedent s utilitzàve m l a funci ó Z iefinida com el quocient entre la concentració d'hidrogen nc lliure i la concentració total de lligand (3-29), podem utilitzar també una altra funció, que anomenarem Z<sub>B</sub> per a distingir-la de l'anterior, en la que el mateix calcul es fa respecte a la concentració total de metall, B.

$$
Z_B = (A - h + Kw/h) / B
$$
 (F-1)

Aquest hidrogen no lliure estara unit be unicament

 $(F-1)$ 

al lligand, H,, bé al metall ( contemplant l'hidroxil com a -H ), tan en els complexos ternaris ( sistema  $H^+ - M - L$  ) com en els binaris ( H<sup>+</sup> - M ), H<sub>M</sub>. Podem expressar, per tant, les concentracions totals dels tres components del sistema de la forma que segueix :

 $\ddot{}$ ---

.

$$
A = h + H_{L} + H_{M}
$$
 (F-2)  
\n
$$
B = m + M_{H}
$$
 (F-3)  
\n
$$
C = 1 + L_{H} + L_{M}
$$
 (F-4)

on m representa el metall lliure, M<sub>H</sub> el metall unit a l'hidrogen, tan en complexos ternaris com binaris, i  ${\tt L}_{\sf M}$  el lligand unit al metall.

Si existeix una forta complexació entre el lligand i -el metall i en les solucions a estudiar existeix un excés de lligand, la concentració lliure de metall serà molt baixa, pel que podrem considerar que tot el metall esta involucrat en els equilibris de complexació i podem escriure l'expressió (F-3) de la forma :

$$
B = M_{\text{H}} \tag{F-5}
$$

Si suposem, a més, que la cómplexació és prou forta com per a aue la concentració de les especies hidrolitiques del metall sigui molt baixa, podrem considerar que la pràctica totalitat del metall està formant complexos amb el lligand L. En aquest cas, si P és el nombre mig d'hidrogens units al metall i R és el nombre niç de lligancs units al metall, podrem escriure

$$
H_M = P * B
$$
 (F-6)  

$$
L_M = R * B
$$
 (F-7)

Podem reordenar l'expressió (F-2) de forma que la

concentració d'hidrogen lliure passi a la part esquerra de l'igualtat,

$$
A - h = H_L + H_M
$$
 (F-8)

i substituim, aleshores aquesta equació en l'expressió (F-1) juntament amb el valor de H<sub>M</sub> obtingut en (F-6) per a donar :

 $Z_{B} = (H_{L} + H_{M}) / B = (HL + P*B) / B$  (F-9)

en la que haurem d'avaluar el terme H<sub>T</sub>.

. ¡ Si reordenem l'expressió de forma que agrupem els dos termes on no hi intervé el metall sota el nom de L<sub>no M'</sub> ! d'aquesta en resulta :

$$
C = L_{M} + L_{\text{no } M}
$$
 (F-10)

Aquest terme L<sub>no M</sub> engloba el conjunt d'espècies que estan involucrades en els equilibris entre l'hidrogen lliure i el lligand no unit al metall, per a les que s'han de complir les condicions d'equilibri del sistema  $H^+$  - lligand. Per tant, el quocient entre  $H_{L}$  i  $L_{nO}$   $_{M}$  serà, per a cada valor de -log h, el grau de formació del sistema  $H^+$  - lligand, que anomenarem  $\bar{n}_c$ , el qual podem calcular a partir de la concentració d'hidrogen lliure i les constants de protòlisi del • lligand :

$$
\bar{n}_{C} = \frac{\beta_{1}h + 2\beta_{2}h^{2} + 3\beta_{3}h^{3} + \dots}{1 + \beta_{1}h + \beta_{2}h^{2} + \beta_{3}h^{3} + \dots} = \frac{H_{L}}{L_{no M}}
$$
 (F-11)

pel que, a partir d'aquesta expressió i de (F-10) i (F-7)<br>podem escriure :

$$
H_{L} = \bar{n}_{C} * L_{nQ} M = \bar{n}_{C} * (C - L_{M}) = \bar{n}_{C} * (C - R * B)
$$
 (F-12)

expressió que substituirem en (F-9) per a obtenir :

$$
Z_{B} = \frac{\bar{n}_{C} * (C - R * B) + P * R}{B} = \bar{n}_{C} * Q - \bar{n}_{C} * R + P
$$
 (F-13)

on Q representa el quocient C/B. Podem definir, aleshores, una nova funció, D, de la forma que segueix :

$$
D = \overline{n}_C \star Q - z_B \tag{F-14}
$$

transformant-se l'equació (F-13) en :

. •

$$
D = \overline{n}_C \star R - P \tag{F-15}
$$

. Aquesta funció D representa, d'acord amb (F-14), la diferència, per a cada valor de -log h de la valoració, entre el comportament químic del sistema, per a una concentració determinada de lligand, C, en presencia o en absència de lligand. • ••

tes, pel que no la podem resoldre. Tanmateix, podem donar una sèrie de valors fixes a un dels paràmetres i calcular els corresponents valors de 1' altre. En el programa de càl cul, que comentarem posteriorment, hom ha utilitzat com a L'expressió (F-15) és una equació amb dues incògni valors fixes dels dos paràmetres R = 1, 2, 3 i P = 2, 1, 0, -1, -2 , malgrat hom pot fixar-ne qualsevol altre a criteri de l'investigador. En treballar amb relacions H/M i L/M, no hi ha cap restricció per a là seva aplicació a sistemes amb possibles complexos polinuclears.

de corbes, P (-log h)<sub>R</sub> i R (-log h)<sub>p</sub>, que es representen Com a resultat dels càlculs obtenim dues famílies independentment. Un exemple dels resultats dels calculs i de : la representació , de les corbes el tenim en la Taula 3 .7 i les Figures 3-IX i 3-X, malgrat poden trobar-se també altres. exemples en els capítols precedents.

En cada corba P (-log h)<sub>p</sub>, els valors màxims i mínims de P ens donaran, per a cada R, la relació màxima i mínima de H : M que cal esperar en els complexos i els valors de -log h on poden apareixer aquestes especies. Dins d'aquest interval, de la resta de les possibles espècies podem determinar la zona de -log h on es formaran tot cercant el punt on la corba assoleix el valor de P que correspon al nombre d'hidrogens units al metall que li pertoca. D'aquesta manera podem acotar el nombre d'espècies a provar, obtenint també, en el mateix calcul, la zona de -log h on cal cercar-les. Aquestes dues aplicacions son de gran utilitat a l'hora de determinar el millor model de comportament químic per a un sistema ternari. Similars raonaments poden aplicar-se a les corbes R  $(-\log h)_{\text{p}}$ , obtenint identics resultats. Un exemple de l'interpretació de les corbes i la comparança entre els valors previstos per aquest metode amb els obtinguts del tractament numèric de les dades es pot trobar en l'estudi dels sistemes ternaris dels Capitols 3 i  $4.$ 

Per a dur a terme els calculs de les corbes P  $(-\log h)_{R}$  i R  $(-\log h)_{P}$  s'ha utilitzat un programa de calcul, anomenat també "DELTA", que passem a comentar tot sequit.

#### PROGRAMA DE CALCUL.

El programa "DELTA", escrit en llenguatge BASIC, està pensat per treballar de forma interactiva, proporcionant l'operador la sèrie de dades inicials necessàries per al calcul mitjançant les instruccions INPUT que executa el programa. Cada una d'aquestes, com les altres que s'executen al llarg del calcul, va precedida de l'aparició a pantalla del text explicatiu corresponent a fi i efecte de facilitar l'entrada de dades, tal i com es pot veure en el llistat del

programa que es recull a la <u>Taula F.l</u> . Per a l'introducció de les dades de cada mesura experimental necessàries per a efectuar el càlcul dels valors P<sub>p</sub> i R<sub>p</sub>, el programa executa l'instrucció INPUT que es troba a la línia 100 del llistat.

El programa permet efectuar els càlculs tan en el cas de valoracions en que s'han mantingut constants les concentracions totals de metall i lligand, com en els casos en que aquestes varien, per dil.lució, en addicionar el valorant, mantenint-se constant la relació B/C. En aquest darrer supòsit, cal introduir els volums addicionats de valorant en el moment que el programa ho demana, mentre que en el primer, n'hi ha prou amb introduir un volum efectiu de zero, puix no hi ha variació de les concentracions B i C per dil.lució.

La sortida de les dades es realitza, en la present versió del programa, mitjançant una impressora, malgrat pot modificar-se facilment el programa per a que les arxivi en un fitxer de resultats. A la <u>Taula 3.7</u> hi podem trobar una mostr a d e l a presentaci ó d e l a sortid a d e dade s de l progra ma. Els símbols "88.888" que apareixen en algunes mesures expressen que els valors calculats excedeixen uns valors prefixats , a criter i d e l'investigador .

#### **BIBLIOGRAFIA .**

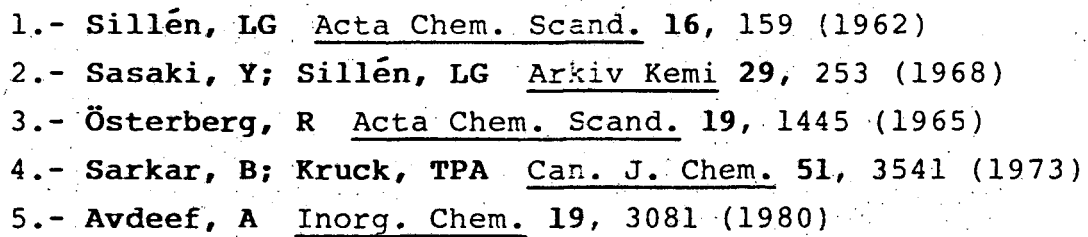

```
10 REM --- DELTA.BAS---
 12 C$=CHR$(27)+"[2J"+CHR$(27)+"[H" \ C9$=CHR$(27)+"["
 16 OPEN "LP:" FOR OUTPUT AS FILE #1
 23 PRINT C$ \PRINT C9$+"10;30H"; \PRINT "D E L T. A"<br>23 PRINT C$ \PRINT C9$+"10;30H"; \PRINT "D E L T. A"
                N PRINT N PRINT
 30 PRINT
 SS PRINT "Data de la valoracio : "; \-INPUT D$<br>SE PRINT #1, "Data de la valoracio : ";D$
 37 PRINT *1, \lor PRINT
 39 PRINT "Concentracions inicials de Metall i Lligand : "; \ INPUT M,L
 39 PRINT #1, "Concentracio inicial de Metall : "; M
 es PRINT #1, Concentracio inicial de Lliganc: ";L<br>41 PRINT #1, \ PRINT<br>42 PRINT "Volum inicial : "; \ INPUT VO
43 PRINT
--- Frint "Nombre de constants de protonació del lligand (Maxim 5) *; \ INPUT D<br>|45 PRINT :\ FOR i=1 TO D<br>|46 PRINT "Logaritme de la ";I;"a constant de protonació "; \ INPUT K1(I)
 47 K(I)=10^KI(I) \times NEXT I
 48 PRINT
                                                p(r=1) p(r=2) q(r=2) r(p=2)79 PRINT #1," -16g h
                                      ം വ
                                                                                                   r(c=1) r(p=0) r(p)E PRINT #1, "
 113 PRINT "Entre -199 9, Wolum acd., H tot, Mr. MIPUT L7, 29, H7<br>113 IF L7(0 THE) 300
 110 H=10^(-L7)
  119 | 1119 | 1216<br>125 | Nijecko 19mherca9xarhoa-Koasyma-Hoa-Koasyma-Pa-Koasyma-By<br>125 | Namil Na<br>125 | Mamil Na
  130 A9=1.22500E-14
  iie ga≡ė∝70/(VC÷29) ×
  .<br>145 дз≖кн7—<del>м+</del>ке/А≫из
  145 RAL/M
15) 94\*R-Z9<br>18) 94\*R-Z9<br>18) 94\*R2=2*\+0<sup>1</sup>\ P1+30,8:2 \ IF P1(-6 THE), F1+-32,9:2<br>182 IF P1)3 THE P2+83,8:3 \ IF P1(-6 THE), F1+-32,9:2<br>182 IF P3)3 THE P2+83,8:3 \ IF P2(-6 THE), F1+-32,9:2<br>187 IF P3)3 THE P3+88,8:2 \ I
 and African Villey (1988) (Mexican Villey (1988)<br>250 PRINT #1,25119,1###.###.##.##.##.###?.27.3.Pl:<br>220 PRINT #1,25119,1###.###.###.###.###.###!.27.3.Pl:<br>220 PRINT #1,25110 "####.###.###.###.###.###!.22.PS.A1;
 231 GO TC 100<br>332 END
```
# CONCLUSIONS

# **CONCLUSION S**

Tenint en compte la descripció dels treballs recollits en la present memòria, així com les conseqüències dels resultats obtinguts, podem resumir la nostra contribució en les conclusions que segueixen :

1.- Que en l'experimentació efectuada, les dades adquirides expliciten tan l'assoliment de l'estat d'equilibri com la reversibilitat dels processos investigats.

. 2.- Que s'ha posat de manifest l'existència d'una bona correlació, per a les constants de protòlisi dels lligands, entre les dades obtingudes i les bibliogràfiques, malgrat estiguin determinades en diferents condicions termo-

dinamiques, la qual cosa s'ha establert aplicant la teoria de la interacció específica entre ions.

3.- Que l'estudi dels equilibris hidrolitics del ferro(III), en el que es proposa com a millor model per a descriure el comportament químic del sistema el definit per les reaccions

Fe +  $H_2O$  ==== FeOH + H ; log  $\beta_{-1,1}$  = - 2.66 2 Fe + 2 H<sub>2</sub>O ==== Fe<sub>2</sub>(OH)<sub>2</sub> + 2 H ; log  $\beta_{-2,2}$  = - 1.91 4 Fe +12 H<sub>2</sub>O ==== Fe<sub>4</sub>(OH)<sub>12</sub> +12 H ; log  $\frac{1}{2}$ <sub>12,4</sub> = -21.43

posa en consideració l'existència d'espècies d'alt grau de nucleació, amb estequiometria OH : Fe de 3 : 1, que poden ésser considerades com a estadis intermedis en la formació de l'hidroxid insoluble de ferro(III). Per altra banda, ha mostrat una concordancia total amb les dues espècies més profusament descrites a la bibliografia,  $FeOH^{2+}$  i Fe<sub>2</sub>(OH)<sup>4+</sup>. a page of Kennedy

4.- Que l'estudi dels equilibris de formació de complexos entre el ferro(III) i l'àcid citric, on es descriu el comportament químic de les solucions investigades a partir de les reaccions

 $Fe + L + H = = =$  $\int$  ; log  $\beta_{111}$ =11.97 Fe + L +  $H_2O$  ==== (OH)FeL + H ; log  $\beta_{111}$ = 7.85 Fe + 2 L + 2 H ====  $H_2$ FeL<sub>2</sub> ; log  $\beta_{212}$ =22.56 Fe + 2 L + H ==== HFeL<sub>2</sub> ; log  $\beta_{112}$ =20.20 Fe + 2 L ==== FeL<sub>2</sub> : log  $\beta_{012}$ =16.73 Fe + 2 L +  $H_2O$  ==== (OH)FeL<sub>2</sub> + H ; log  $\beta_{112}$ =12.18

Fe + 2 L + 2 H<sub>2</sub>O ==== (OH)<sub>2</sub>FeL<sub>2</sub> + 2 H ; log  $\frac{1}{2}$ <sub>212</sub>= 6.58

Fe + 2 L + 3 H<sub>2</sub>O ==== (OH)<sub>3</sub>FeL<sub>2</sub> + 3 H : log  $\frac{1}{2}$ <sub>312</sub>=-1.35

ha posat de manifest la naturalesa protolitica de les espècies formades i l'exhaltació de l'acidesa dels grups carboxilics de lligand quan aquest està unit a l'io metal-.lic, la qual cosa fa que l'espècie ML no es detecti en les solucions estudiades.

5.- Que en el cas de l'estudi de la formació de complexos entre el ferro(III) i l'àcid 5-sulfosalicílic, en el que el model proposat per a descriure el comportament químic del sistema implica la consideració de les reaccions

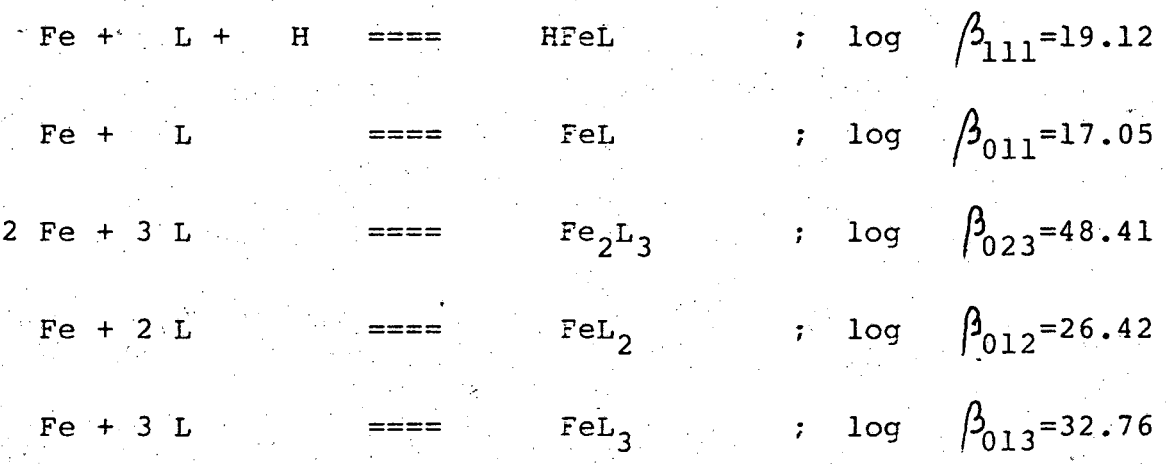

s'ha observat una naturalesa de les espècies complexes diferent a la detectada en el cas de l'àcid cítric, formant-se els complexos per addició successiva de lligand.

6. - Que, malgrat en la bibliografia consultada s'afirma queels lligands amb grups carboxilics no afavoreixen la formació de complexos mixtes de lligand, en l'estudi efectuat utilitzant alhora els acids 5-sulfosalicilic (L) i malonic ( L' ) com a complexants del ferro(III), hem posat

de manifest la possible formació d'espècies complexes d'aquesta naturalesa, que podem descriure mitjançant les equacions

> $\texttt{Fe}$  + L + L' ====  $\texttt{FelL}$ ' ; log  $\beta_{0111}^{}$ = 22.15  $\texttt{Fe}$  + L + 2 L' ====  $\texttt{FelL}^{\texttt{1}}_{2}$  ; log  $\beta_{0112}^{\texttt{2}}$  24.73

i on, donades les característiques dels sistemes ferro(III) - 5-sulfosalicílie i ferro(III) - malònic, la formació d'aquestes espècies pot interpretar-se per addició escalonada de dues molècules de malonat a l'espècie FeL formada per un catió  $Fe^{3+}$  i una molècula de 5-sulfosalicilat.

7.- Que s'ha contrastat la importància d'una acurada caracterització dels sistemes en equilibri químic a l'hora de realitzar una aplicació concreta d'anàlisi quantitativa.

8.- Finalment que, en tot el procés d'estudi, el desenvolupament pràctic tan de sistemes automatitzats com de tractament computeritzat de là informació experimental, han mostrat els avantatges de la incorporació d'aquesta tecnologia en la consecució eficient de resultats.

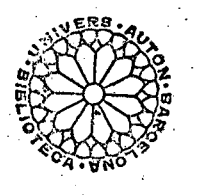